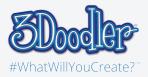

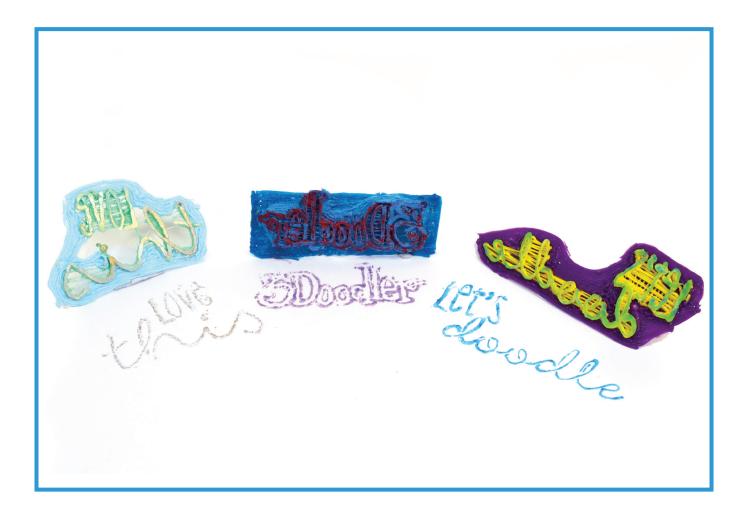

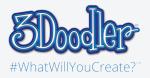

#### Stencils

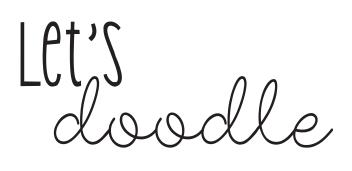

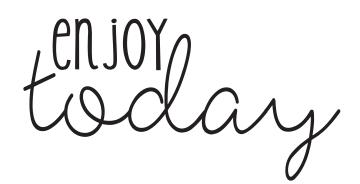

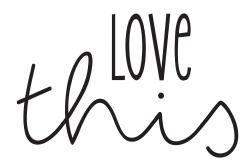

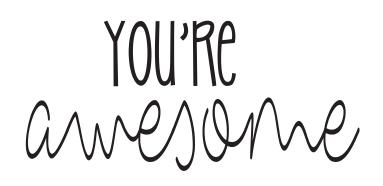

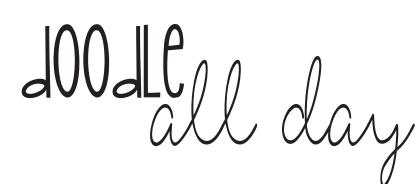

everyally

Get Creative!

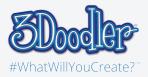

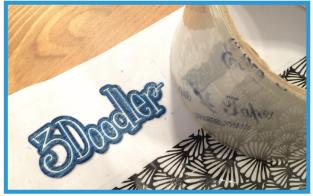

Step 1:

Print out your own design or any design from the stencil and cover it up with clear tape

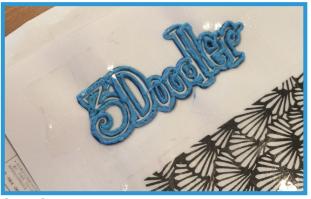

Step 3:

Doodle another layer on top after outlining the stencil

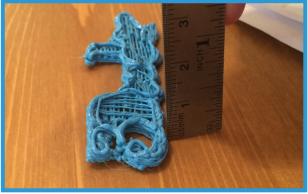

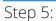

Keep doodling layers until it is around 0.5cm thick

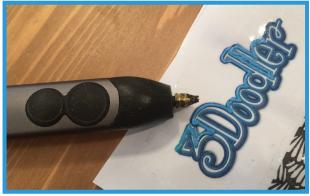

Step 2:

Doodle the outline of the stencil. Use  $\mathsf{FLEXY}^{\mathsf{M}}$  for a better quality

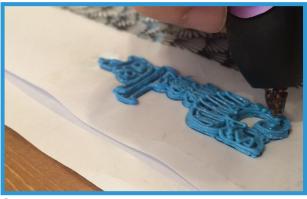

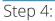

Color in the spaces but do not let it touch the paper to create space

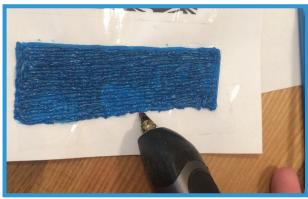

Step 6:

Create a base to hold the stamp using PLA. At least 0.5 bigger than the actual stamp

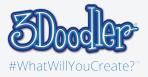

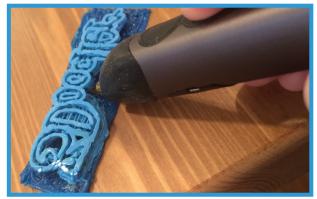

Step 7:

Stick the top part of the base and the the stamp leaving the flat surface free. Use FLEXY<sup>™</sup> for it to stick better

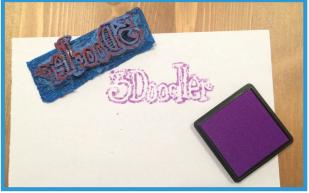

Step 9:

Get your stamp pad ready and start stamping!

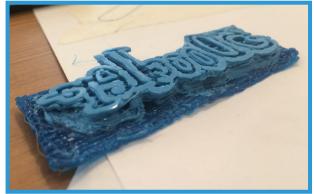

Step 8: Make sure the flat part is evenly straight